# DEPARTMENT OF COMMERCE (SF) DEVA MATHA COLLEGE KURAVILANGAD

Affiliated to Mahatma Gandhi University, Kottayam

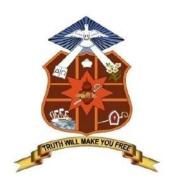

## **REPORT**

On

**ADD-ON COURSE** 

**DIPLOMA IN COMPUTER APPLICATIONS (DCA)** 

Academic Year: 2017-18

# Add-on Course On DIPLOMA IN COMPUTER APPLICATIONS (DCA)

The Commerce (SF) Department of Deva Matha College, Kuravilangad, in association with Kerala State Rutronix has conducted an Add-on Course in Diploma in Computer Applications (DCA) for the UG students of Deva Matha College Kuavilangad.

11 students registered for the course and successfully completed the course. The duration of the course is one year. The main objective of the course is to covers the basics of computers and makes the students proficient in operating systems, Word processing, spreadsheet, internet operations and programming in the most popular and User friendly Visual Basic, NET, C++ & Java. Certificates from Kerala State Rurtonix will be issued to the eligible students based on their scores in qualifying examination. Students who score a minimum of 40% marks in final theory examination, minimum of 50% marks in the final practical examination and 50% overall average for every subject would be declared successful. Certificates from Deva Matha College, Kuravilangad will be issued to the eligible students based on their scores in qualifying examination Conducted by Department of Commerce (SF) Deva Matha College, Kuravilangad.

#### Contents

- 1. Syllabus
- 2. Resource Persons
- 3. Brochures
- 4. Feedback on the course
- 5. Attendance sheet
- 6. Examination Mark list
- 7. Sample Certificates
- 8. Conclusion

#### **DETAILS OF THE COURSE:**

Name of course : DCA-regular

Qualification : SSLC & ABOVE
Duration : 1 year (260 Hours)

## **Syllabus of the Course**

#### **Objective of the Course:**

A twelve months course, which covers the basics of computers and makes you proficient in Operating Systems, Word processing, spreadsheet, Internet operations and programming in the most popular and User friendly Visual Basic, .NET, C++ & Java. After the completion of this course he/she will have become an expert in Microsoft Office package and able to create any Desktop application using development tool- Visual studio. On successful completion of the course, the students get PSC approved Certificate from Kerala State Rutronix or certificate from Deva Matha College, Kuravilangad.

#### MODULE WISE SYLLABUS

| PAPER | SUBJECT                                         | THEORY(Hrs) | PRACTICAL(Hrs) |
|-------|-------------------------------------------------|-------------|----------------|
|       |                                                 |             |                |
|       | Semester I                                      | Theory      | Lab            |
| I     | Computer fundamentals, internet concepts and OS | 30          | 20             |
| II    | Office suit                                     | 30          | 20             |
| III   | Java and C++ programming                        | 30          | 20             |
|       | Total                                           | 90          | 60             |
|       | Semester II                                     |             |                |
| IV    | System engineering and essentials of VB and     | 60          | 30             |

|   | VB.net  |     |     |
|---|---------|-----|-----|
| V | Project |     | 20  |
|   |         |     |     |
|   | Total   | 150 | 110 |
|   |         |     |     |

## **Detailed Syllabus**

| Paper I: Computer fundamentals, Internet concepts and Operating Systems                        |   |    |
|------------------------------------------------------------------------------------------------|---|----|
| <b>Module-I :</b> Computer fundamentals , Internet concepts (Theory:40 hrs. practical :10 hrs) |   |    |
| Introduction                                                                                   | 6 |    |
| Computer - Definition, Characteristics etc.                                                    |   |    |
| History of Computers                                                                           |   |    |
| Functions of Computer                                                                          |   |    |
| Applications of Computer                                                                       |   |    |
| Computer Classifications, About clock speed                                                    |   |    |
| Net works of Computers                                                                         |   |    |
| Number Systems                                                                                 | 6 |    |
| Representation of Data, various number systems , arithmetic in various number                  |   |    |
| systems                                                                                        |   |    |
| Bit, Byte, Characters, Field, Record, File                                                     |   |    |
| Computers Languages                                                                            |   |    |
| Functional Organization of a Computer                                                          | 8 |    |
| Hardware                                                                                       | Ü |    |
| Input Device                                                                                   |   |    |
| Output Device                                                                                  |   |    |
| CPU Achievement                                                                                |   |    |
| Memory devices                                                                                 |   |    |
| Secondary Memory devices                                                                       |   |    |
| Software                                                                                       | 6 |    |
| System Software                                                                                | O |    |
| •                                                                                              |   |    |
| Application Software                                                                           |   |    |
| Compiler                                                                                       |   |    |
| Interpreter                                                                                    |   |    |
| Different operating Systems: Single User, Multi User and Multi Tasking OS                      |   |    |
| Virus Affection and diagnosing tools                                                           | 2 |    |
| Types of personal computers                                                                    | 3 |    |
| PC, PC/XT, PC/AT, LAP-TOP,                                                                     |   |    |
| PALM-TOP, and DESK-TOP Computers                                                               |   |    |
| Minimum H/w and S/w Configuration                                                              |   |    |
| Program Design and logic                                                                       | 4 |    |
| Algorithm and flowchart                                                                        |   |    |
| Basic Concept of Networking Communication                                                      | 2 |    |
| LAN,MAN, WAN                                                                                   |   |    |
| Internet concepts                                                                              | 5 | 10 |
| About Internet, Intranet, Extranet, Hardware & software requirement for internet               |   |    |
| (mention about modem, ISP, Browser etc.)- Types of internet connection and                     |   |    |
| Internet & E-Mail                                                                              |   |    |
| Module II: Operating Systems                                                                   |   |    |
| ( Theory:20 hrs Practical:30 hrs)                                                              |   |    |
| Ms-Dos: (Theory 6 hrs. : Practical 10hrs)                                                      | 6 | 10 |
| MS-DOS-Loading Operating system-boot sector &booting-boot sequence of dos                      |   |    |
| system file-dos prompt-types of dos commands-external & internal-                              |   |    |
| CLS,DATE,TIME,VER,VOL,DIR-VARIOUS SWITCHES(/W,/S,/L,/B)-SORTING OF                             |   |    |
| DIRECTORY LISTING                                                                              |   |    |
| Internal Dos commands continuation-copy con, type, ren , copy (all                             |   |    |
| options),del/erase, wild cards, prompt, directory and sub directory- sub directory             |   |    |
| commands-MD,CD,RD,CD.,,CDPRINT ,path                                                           |   |    |
| About files-file naming-types of files & file extensions(Program files, data files, text       |   |    |
| files, system files etc., batch files-special commands in batch file                           |   |    |
| -Dos: (Theory 3 hrs.: Practical 5hrs)                                                          | 3 | 5  |
| -DOS-Loading Operating system-boot sector &booting-boot sequence of dos                        |   |    |
|                                                                                                |   |    |
| tem file-dos prompt-types of dos commands-external & internal-                                 |   |    |
| S,DATE,TIME,VER,VOL,DIR-VARIOUS SWITCHES(/W,/S,/L,/B)-SORTING OF                               |   |    |

| D UD D GM C D U U C GM U U C                                                                                                    |   |   |
|----------------------------------------------------------------------------------------------------|---|---|
| DIRECTORY LISTING                                                                                                    |   |   |
| Internal Dos commands continuation-copy con, type, ren , copy (all                                                                |   |   |
| options),del/erase, wild cards, prompt, directory and sub directory- sub directory commands-MD,CD,RD,CD.,CDPRINT ,path            |   |   |
| , · · · ·                                                                                                    |   |   |
| About files-file naming-types of files & file extensions(Program files, data files,                                               |   |   |
| text files, system files etc., batch files-special commands in batch file                                                         |   |   |
| External Dos commands                                                                                                    |   |   |
| label,mem,chkdsk,tree,deltree,more,diskcopy,diskcomp,format,scandisk,sys,xcop                                                     |   |   |
| y,attrib,fdisk(hard disk partitioning), exe, .com, .bat files.                                                                    |   |   |
| Windows: (Theory 4 hrs.:Practical 10 hrs)                                                                                         | 4 | 5 |
| About windows Operating System- different versions in hierarchical order-                                                         |   |   |
| elements of windows screen-desktop-icons-system icons(my computer, my                                                             |   |   |
| document, network neighbor hood, recycle bin)-shortcut icons(program, folder,                                                     |   |   |
| documents etc.),task bar and taskbar components, using mouse                                                                      |   |   |
| The start menu - different options, starting a program, elements of a window, My                                                  |   |   |
| computer icon etc., create files & folders, Windows accessories                                                                   |   |   |
| More about internet explorer                                                                                                    |   |   |
| Linux: (Theory 3hrs: Practical 4 hrs)                                                                                             | 3 | 5 |
| About Linux operating system- features-differences between other operating                                                        |   |   |
| systems-Linux distributions                                                                                                    |   |   |
| Linux utilities – image viewer, file compression and decompression, sound                                                         |   |   |
| player, movie player, internet browser, drawing utilities etc.                                                                    |   |   |
| Linux commands: Linux terminals -                                                                                                 |   |   |
| cp.mv,ls,clear,exit,date,rm,echo,pico,diff,grep,mke2fs,man,mkdir,less,mv,pwd,cd,                                                  |   |   |
| cd,date,free                                                                                                    |   |   |
| Paper II: Office Suite                                                                                                    |   |   |
| Ms-word : About word processing and word processors ,features of Ms-                                                              | 6 | 6 |
| word, Ms-word screen ,screen components, tool bars, Menus and Different menu                                                      |   | O |
| commands –                                                                                                    |   |   |
| File menu-new, open, close, exit                                                                                                  |   |   |
| Page setup, Save, save as, print preview, print                                                                                   |   |   |
| Edit-Cut-copy-paste, find-replace, undo-redo, go to ,                                                                             |   |   |
|                                                                                                    |   |   |
| Different screen views                                                                                                    |   |   |
| Insert-Inserting picture- clip art, word art, auto shapes, page numbers                                                           |   |   |
| Zoom options, Headers & Footers                                                                                                   |   |   |
| Formatting features-font, size , color, style, effects, alignment options, bullets                                                |   |   |
| numbering, change case ,paragraph options, columns, line spacing, Page border                                                     |   |   |
| and shading, Drop cap, Back ground, format painter.                                                                               |   |   |
| Tools- Autocorrect, spell-check, thesaurus, mail-merge, handling of data files                                                    |   |   |
| Tables-create and draw table, insert and delete rows and columns, split and                                                       |   |   |
| merge cells, Table properties, convert text to table & table to text                                                              |   |   |
| Keyboard shortcuts.                                                                                                    |   |   |
| Using HELP menu                                                                                                    |   |   |
|                                                                                                    |   |   |
| Ms-Excel: Introduction to spread sheets , features of Ms-excel, Ms-Excel                                                          |   |   |
| <b>Ms-Excel: Introduction to spread sheets , features of Ms-excel,</b> Ms-Excel screen ,screen components, tool bars, Formula bar |   |   |
| Ms-Excel: Introduction to spread sheets , features of Ms-excel, Ms-Excel                                                          |   |   |

| cut& paste cells, drag and drop, find & replace, formatting cell, text wrap, format painter, auto format, conditional formatting, formulas, functions, auto sum , sorting, filtering, goal seek , auto fill , auto filling functions, charts, pivot table reports, using help menu, Key board short cuts.  Ms-Power point: About presentations and creating of a presentation using power point, Slide views, insert, delete, rearrange slides Objects-group, order, Applying animation effects, slide effects, slide transition Presenting slides- slide show, Time setting, Custom Show Printing Slides , Slide show key board shortcuts Introduction to DBMS, Access as a relational DBMS, Tables, Forms ,Queries, Reports, Macros, Modules, Data type, Data Validation, Importing Data, Primary Keys , Field Properties SQL (Structural Query Language) Open Office: familiarization of Writer, Calc and Impress  Paper III : C++ and Java programming Module I- C++ (Theory 15 hrs.: Practical 15 hrs)  Principles of Object-Oriented Programming- Object-Oriented Programming Paradigm, Basic Concepts of Object-Oriented Programming, Benefits of OOPS, Applications of OOP C++ Statements, Structure of C++ Program  Tokens, Expression and Control Structures. Introduction, Tokens, Keywords, Identifiers and Constants, Basic Data Types, User- Defined Data Types, Derived Data Types, Symbolic Constants, Type Compatibility, Declaration of Variables, Operators in C++Scope Resolution Operator, Member Dereferencing Operators, Memory Management Operators, Manipulators, Type Cast Operator, Expressions and their Types, Special Assignment Expressions, Implicit Conversions, Operator Overloading, Operator Precedence, Control Structures, Structures, Functions, Arrays, Strings, String library Functions.  Classes and Objects Specifying a class, Defining Member Functions, Making an outside Function Inline, Nesting of Member Functions, Private Member Function, Array within a class, Memory allocation for objects, Static Data Member, Static Member Functions, Array of Objects, Object as  |
|----------------------------------------------------------------------------------------------------|
| sorting, filtering, goal seek , auto fill , auto filling functions, charts, pivot table reports, using help menu, Key board short cuts.  Ms-Power point: About presentations and creating of a presentation using power point, Slide views, insert, delete, rearrange slides Objects-group, order , Applying animation effects, slide effects, slide transition Presenting slides- slide show, Time setting, Custom Show Printing Slides , Slide show key board shortcuts Introduction to DBMS, Access as a relational DBMS, Tables, Forms ,Queries, Reports, Macros ,Modules, Data type, Data Validation, Importing Data, Primary Keys , Field Properties SQL (Structural Query Language) Open Office: familiarization of Writer, Calc and Impress Paper III : C++ and Java programming Module I- C++ (Theory 15 hrs.: Practical 15 hrs.) Principles of Object-Oriented Programming: Object-Oriented Programming Paradigm, Basic Concepts of Object-Oriented Programming, Benefits of OOPS, Applications of OOP C++ Statements, Structure of C++ Program Tokens, Expression and Control Structures. Introduction, Tokens, Keywords, Identifiers and Constants, Basic Data Types, User- Defined Data Types, Derived Data Types, Symbolic Constants, Type Compatibility, Declaration of Variables, Dynamic Initialization of Variables, Reference Variables, Operators in C++,Scope Resolution Operator, Member Dereferencing Operators, Memory Management Operators, Manipulators, Type Cast Operator, Expressions and their Types, Special Assignment Expressions, Implicit Conversions, Operator Overloading, Operator Precedence, Control Structures, Structures, Functions, Arrays, Strings, String library Functions.  Classes and Objects Specifying a class, Defining Member Functions, Making an outside Function Inline, Nesting of Member Functions, Private Member Function, Array within a class, Memory allocation for objects, Static Data Member, Static Member Functions, Array of Objects, Object as function arguments.  Constructor and Destructors Introduction, constructors, parameterized Constructors, |
| reports, using help menu, Key board short cuts.  Ms-Power point: About presentations and creating of a presentation using power point; Slide views, insert, delete, rearrange slides Objects-group, order, Applying animation effects, slide effects, slide transition Presenting slides - slide show, Time setting, Custom Show Printing Slides - slide show key board shortcuts Introduction to DBMS, Access as a relational DBMS, Tables, Forms ,Queries, Reports, Macros, Modules, Data type, Data Validation, Importing Data, Primary Keys , Field Properties SQL (Structural Query Language) Open Office: familiarization of Writer, Calc and Impress Paper III: C++ and Java programming  Module I- C++ (Theory 15 hrs::Practical 15 hrs.)  Principles of Object-Oriented Programming: Object-Oriented Programming Paradigm, Basic Concepts of Object-Oriented Programming, Benefits of OOPS, Applications of OOP C++ Statements, Structure of C++ Program  Tokens, Expression and Control Structures. Introduction, Tokens, Keywords, Identifiers and Constants, Basic Data Types, User- Defined Data Types, Derived Data Types, Symbolic Constants, Type Compatibility, Declaration of Variables, Pynamic Initialization of Variables, Reference Variables, Operators in C++,Scope Resolution Operator, Member Dereferencing Operators, Memory Management Operators, Manipulators, Type Cast Operator, Expressions and their Types, Special Assignment Expressions, Implicit Conversions, Operator Overloading, Operator Precedence, Control Structures, Structures, Functions, Arrays, Strings, String library Functions.  Classes and Objects Specifying a class, Defining Member Functions, Making an outside Function Inline, Nesting of Member Functions, Private Member Function, Array within a class, Memory allocation for objects, Static Data Member, Static Member Functions, Array of Objects, Object as function arguments.  Constructor and Destructors Introduction, constructors, parameterized Constructors, Multiple constructors, Dynamic Initialization of Objects, Copy Constructors, Dynamic I |
| Ms-Power point: About presentations and creating of a presentation using power point, Slide views, insert, delete, rearrange slides Objects-group, order, Applying animation effects, slide effects, slide transition Presenting Slides - Slide show, Time setting, Custom Show Printing Slides - Slide show key board shortcuts Introduction to DBMS, Access as a relational DBMS, Tables, Forms ,Queries ,Reports, Macros, Modules, Data type, Data Validation, Importing Data, Primary Keys , Field Properties SQL (Structural Query Language) Open Office: familiarization of Writer, Calc and Impress Paper III: C++ and Java programming Module 1- C++ (Theory 15 hrs: Practical 15 hrs)  Principles of Object-Oriented Programming: Object-Oriented Programming Banadigm, Basic Concepts of Object-Oriented Programming, Benefits of OOPS, Applications of OOP C++ Statements, Structure of C++ Program Tokens, Expression and Control Structures. Introduction, Tokens, Keywords, Identifiers and Constants, Basic Data Types, User- Defined Data Types, Derived Data Types, Symbolic Constants, Type Compatibility, Declaration of Variables, Dynamic Initialization of Variables, Reference Variables, Operators in C++,Scope Resolution Operator, Member Dereferencing Operators, Memory Management Operators, Manipulators, Type Cast Operator, Expressions and their Types, Special Assignment Expressions, Implicit Conversions, Operator Overloading, Operator Precedence, Control Structures, Structures, Functions, Arrays, Strings, String library Functions. Classes and Objects Specifying a class, Defining Member Functions, Making an outside Function Inline, Nesting of Member Functions, Private Member Function, Array within a class, Memory allocation for objects, Static Data Member, Static Member Functions, Array of Objects, Object as function arguments.  Constructor and Destructors Introduction, constructors, parameterized Constructors, Multiple constructors, Dynamic Initialization of Objects, Copy Constructors, Dynamic Constructors and Destructor.                           |
| Ms-Power point: About presentations and creating of a presentation using power point, Slide views, insert, delete, rearrange slides Objects-group, order, Applying animation effects, slide effects, slide transition Presenting Slides - Slide show, Time setting, Custom Show Printing Slides - Slide show key board shortcuts Introduction to DBMS, Access as a relational DBMS, Tables, Forms ,Queries ,Reports, Macros, Modules, Data type, Data Validation, Importing Data, Primary Keys , Field Properties SQL (Structural Query Language) Open Office: familiarization of Writer, Calc and Impress Paper III: C++ and Java programming Module 1- C++ (Theory 15 hrs: Practical 15 hrs)  Principles of Object-Oriented Programming: Object-Oriented Programming Banadigm, Basic Concepts of Object-Oriented Programming, Benefits of OOPS, Applications of OOP C++ Statements, Structure of C++ Program Tokens, Expression and Control Structures. Introduction, Tokens, Keywords, Identifiers and Constants, Basic Data Types, User- Defined Data Types, Derived Data Types, Symbolic Constants, Type Compatibility, Declaration of Variables, Dynamic Initialization of Variables, Reference Variables, Operators in C++,Scope Resolution Operator, Member Dereferencing Operators, Memory Management Operators, Manipulators, Type Cast Operator, Expressions and their Types, Special Assignment Expressions, Implicit Conversions, Operator Overloading, Operator Precedence, Control Structures, Structures, Functions, Arrays, Strings, String library Functions. Classes and Objects Specifying a class, Defining Member Functions, Making an outside Function Inline, Nesting of Member Functions, Private Member Function, Array within a class, Memory allocation for objects, Static Data Member, Static Member Functions, Array of Objects, Object as function arguments.  Constructor and Destructors Introduction, constructors, parameterized Constructors, Multiple constructors, Dynamic Initialization of Objects, Copy Constructors, Dynamic Constructors and Destructor.                           |
| power point, Slide views, insert, delete, rearrange slides Objects-group, order, Applying animation effects, slide effects, slide transition Presenting slides- slide show, Time setting, Custom Show Printing Slides , Slide show key board shortcuts Introduction to DBMS, Access as a relational DBMS, Tables, Forms , Queries , Reports, Macros , Modules, Data type, Data Validation, Importing Data, Primary Keys , Field Properties SQL (Structural Query Language)  Open Office: familiarization of Writer, Calc and Impress  Paper III : C++ and Java programming  Module I- C++ (Theory 15 hrs.: Practical 15 hrs)  Principles of Object-Oriented Programming: Object-Oriented Programming Paradigm, Basic Concepts of Object-Oriented Programming, Benefits of OOPS, Applications of OOP C++ Statements, Structure of C++ Program  Tokens, Expression and Control Structures. Introduction, Tokens, Keywords, Identifiers and Constants, Basic Data Types, User- Defined Data Types, Derived Data Types, Symbolic Constants, Type Compatibility, Declaration of Variables, Dynamic Initialization of Variables, Reference Variables, Operators in C++,Scope Resolution Operator, Member Dereferencing Operators, Memory Management Operators, Manipulators, Type Cast Operator, Expressions and their Types, Special Assignment Expressions, Implicit Conversions, Operator Overloading, Operator Precedence, Control Structures, Structures, Functions, Arrays, Strings, String library Functions.  Classes and Objects Specifying a class, Defining Member Functions, Making an outside Function Inline, Nesting of Member Functions, Private Member Function, Array within a class, Memory allocation for objects, Static Data Member, Static Member Functions, Array of Objects, Object as function arguments.  Constructor and Destructors  Introduction, constructors, parameterized Constructors, Multiple constructors with Default Arguments, Dynamic Initialization of Objects, Copy Constructors, Dynamic Constructors and Destructor.                                                                   |
| insert, delete, rearrange slides Objects-group, order , Applying animation effects, slide effects, slide transition Presenting slides - slide show, Time setting, Custom Show Printing Slides - slide show key board shortcuts Introduction to DBMS, Access as a relational DBMS, Tables, Forms ,Queries ,Reports, Macros ,Modules, Data type, Data Validation, Importing Data, Primary Keys , Field Properties SQL (Structural Query Language) Open Office: familiarization of Writer, Calc and Impress Paper III : C++ and Java programming Module I- C++ (Theory 15 hrs: Practical 15 hrs) Principles of Object-Oriented Programming: Object-Oriented Programming Paradigm, Basic Concepts of Object-Oriented Programming, Benefits of OOPS, Applications of OOP C++ Statements, Structure of C++ Program Tokens, Expression and Control Structures. Introduction, Tokens, Keywords, Identifiers and Constants, Basic Data Types, User- Defined Data Types, Derived Data Types, Symbolic Constants, Type Compatibility, Declaration of Variables, Dynamic Initialization of Variables, Reference Variables, Operators in C++,Scope Resolution Operator, Member Dereferencing Operators, Memory Management Operators, Manipulators, Type Cast Operator, Expressions and their Types, Special Assignment Expressions, Implicit Conversions, Operator Overloading, Operator Precedence, Control Structures, Structures, Functions, Arrays, Strings, String library Functions. Classes and Objects Specifying a class, Defining Member Functions, Making an outside Function Inline, Nesting of Member Functions, Private Member Function, Array within a class, Memory allocation for objects, Static Data Member, Static Member Functions, Array of Objects, Object as function arguments.  Constructor and Destructors Introduction, constructors, parameterized Constructors, Multiple constructors with Default Arguments, Dynamic Initialization of Objects, Copy Constructors, Dynamic Constructors and Destructor.                                                                                                    |
| Objects-group, order , Applying animation effects, slide effects, slide transition Presenting slides - slide show, Time setting, Custom Show Printing Slides - slide show key board shortcuts Introduction to DBMS, Access as a relational DBMS, Tables, Forms ,Queries ,Reports, Macros ,Modules, Data type, Data Validation, Importing Data, Primary Keys , Field Properties SQL (Structural Query Language) Open Office: familiarization of Writer, Calc and Impress  Paper III : C++ and Java programming Module I- C++ (Theory 15 hrs.: Practical 15 hrs.)  Principles of Object-Oriented Programming: Object-Oriented Programming Paradigm, Basic Concepts of Object-Oriented Programming, Benefits of OOPS, Applications of OOP C++ Statements, Structure of C++ Program  Tokens, Expression and Control Structures. Introduction, Tokens, Keywords, Identifiers and Constants, Basic Data Types, User- Defined Data Types, Derived Data Types, Symbolic Constants, Type Compatibility, Declaration of Variables, Dynamic Initialization of Variables, Reference Variables, Operators in C++,Scope Resolution Operator, Member Dereferencing Operators, Memory Management Operators, Manipulators, Type Cast Operator, Expressions and their Types, Special Assignment Expressions, Implicit Conversions, Operator Overloading, Operator Precedence, Control Structures, Structures, Functions, Arrays, Strings, String library Functions.  Classes and Objects Specifying a class, Defining Member Functions, Making an outside Function Inline, Nesting of Member Functions, Private Member Function, Array within a class, Memory allocation for objects, Static Data Member, Static Member Functions, Array of Objects, Object as function arguments.  Constructor and Destructors Introduction, constructors, parameterized Constructors, Multiple constructors with Default Arguments, Dynamic Initialization of Objects, Copy Constructors, Dynamic Constructors and Destructor.                                                                                                    |
| Applying animation effects, slide effects, slide transition Presenting slides-slide show, Time setting, Custom Show Printing Slides ., Slide show key board shortcuts Introduction to DBMS, Access as a relational DBMS, Tables, Forms ,Queries ,Reports, Macros ,Modules, Data type, Data Validation, Importing Data, Primary Keys , Field Properties SQL (Structural Query Language)  Open Office: familiarization of Writer, Calc and Impress  Paper III : C++ and Java programming Module I- C++ (Theory 15 hrs.: Practical 15 hrs.)  Principles of Object-Oriented Programming: Object-Oriented Programming Paradigm, Basic Concepts of Object-Oriented Programming, Benefits of OOPS, Applications of OOP C++ Statements, Structure of C++ Program  Tokens, Expression and Control Structures. Introduction, Tokens, Keywords, Identifiers and Constants, Basic Data Types, User- Defined Data Types, Derived Data Types, Symbolic Constants, Type Compatibility, Declaration of Variables, Dynamic Initialization of Variables, Reference Variables, Operators in C++,Scope Resolution Operator, Member Dereferencing Operators, Memory Management Operators, Manipulators, Type Cast Operator, Expressions and their Types, Special Assignment Expressions, Implicit Conversions, Operator Overloading, Operator Precedence, Control Structures, Structures, Functions, Arrays, Strings, String library Functions. Classes and Objects Specifying a class, Defining Member Functions, Making an outside Function Inline, Nesting of Member Functions, Private Member Function, Array within a class, Memory allocation for objects, Static Data Member, Static Member Functions, Array of Objects, Object as function arguments. Constructor and Destructors Introduction, constructors, parameterized Constructors, Multiple constructors with Default Arguments, Dynamic Initialization of Objects, Copy Constructors, Dynamic Constructors and Destructor.                                                                                                    |
| Presenting slides - slide show, Time setting, Custom Show Printing Slides - Slide show key board shortcuts Introduction to DBMS, Access as a relational DBMS, Tables, Forms ,Queries ,Reports, Macros ,Modules, Data type, Data Validation, Importing Data, Primary Keys , Field Properties SQL (Structural Query Language) Open Office: familiarization of Writer, Calc and Impress  Paper III : C++ and Java programming  Module I- C++ (Theory 15 hrs.: Practical 15 hrs.)  Principles of Object-Oriented Programming: Object-Oriented Programming Paradigm, Basic Concepts of Object-Oriented Programming, Benefits of OOPS, Applications of OOP C++ Statements, Structure of C++ Program  Tokens, Expression and Control Structures. Introduction, Tokens, Keywords, Identifiers and Constants, Basic Data Types, User- Defined Data Types, Derived Data Types, Symbolic Constants, Type Compatibility, Declaration of Variables, Dynamic Initialization of Variables, Reference Variables, Operators in C++,Scope Resolution Operator, Member Dereferencing Operators, Memory Management Operators, Manipulators, Type Cast Operator, Expressions and their Types, Special Assignment Expressions, Implicit Conversions, Operator Overloading, Operator Precedence, Control Structures, Structures, Functions, Arrays, Strings, String library Functions.  Classes and Objects Specifying a class, Defining Member Functions, Making an outside Function Inline, Nesting of Member Functions, Private Member Function, Array within a class, Memory allocation for objects, Static Data Member, Static Member Functions, Array of Objects, Object as function arguments.  Constructor and Destructors Introduction, constructors, parameterized Constructors, Multiple constructors with Default Arguments, Dynamic Initialization of Objects, Copy Constructors, Dynamic Constructors and Destructor.                                                                                                    |
| Printing Slides ,Slide show key board shortcuts  Introduction to DBMS, Access as a relational DBMS, Tables, Forms ,Queries ,Reports, Macros ,Modules, Data type, Data Validation, Importing Data, Primary Keys , Field Properties SQL (Structural Query Language)  Open Office: familiarization of Writer, Calc and Impress  Paper III: C++ and Java programming  Module I- C++ (Theory 15 hrs: Practical 15 hrs.)  Principles of Object-Oriented Programming:  Object-Oriented Programming Paradigm, Basic Concepts of Object-Oriented Programming, Benefits of OOPS, Applications of OOP C++ Statements, Structure of C++ Program  Tokens, Expression and Control Structures.  Introduction, Tokens, Keywords, Identifiers and Constants, Basic Data Types, User- Defined Data Types, Derived Data Types, Symbolic Constants, Type Compatibility, Declaration of Variables, Dynamic Initialization of Variables, Reference Variables, Operators in C++,Scope Resolution Operator, Member Dereferencing Operators, Memory Management Operators, Manipulators, Type Cast Operator, Expressions and their Types, Special Assignment Expressions, Implicit Conversions, Operator Overloading, Operator Precedence, Control Structures, Structures, Functions, Arrays, Strings, String library Functions.  Classes and Objects  Specifying a class, Defining Member Functions, Making an outside Function Inline, Nesting of Member Functions, Private Member Function, Array within a class, Memory allocation for objects, Static Data Member, Static Member Functions, Array of Objects, Object as function arguments.  Constructor and Destructors  Introduction, constructors, parameterized Constructors, Multiple constructors with Default Arguments, Dynamic Initialization of Objects, Copy Constructors, Dynamic Constructors and Destructors.                                                                                                    |
| Introduction to DBMS, Access as a relational DBMS, Tables, Forms ,Queries ,Reports, Macros ,Modules, Data type, Data Validation, Importing Data, Primary Keys , Field Properties SQL (Structural Query Language)  Open Office: familiarization of Writer, Calc and Impress  Paper III : C++ and Java programming  Module I- C++ (Theory 15 hrs.: Practical 15 hrs.)  Principles of Object-Oriented Programming:  Object-Oriented Programming Paradigm, Basic Concepts of Object-Oriented Programming, Benefits of OOPS, Applications of OOP C++ Statements, Structure of C++ Program  Tokens, Expression and Control Structures.  Introduction, Tokens, Keywords, Identifiers and Constants, Basic Data Types, User- Defined Data Types, Derived Data Types, Symbolic Constants, Type Compatibility, Declaration of Variables, Dynamic Initialization of Variables, Reference Variables, Operators in C++,Scope Resolution Operator, Member Dereferencing Operators, Memory Management Operators, Manipulators, Type Cast Operator, Expressions and their Types, Special Assignment Expressions, Implicit Conversions, Operator Overloading, Operator Precedence, Control Structures, Structures, Functions, Arrays, Strings, String library Functions.  Classes and Objects  Specifying a class, Defining Member Functions, Making an outside Function Inline, Nesting of Member Functions, Private Member Function, Array within a class, Memory allocation for objects, Static Data Member, Static Member Functions, Array of Objects, Object as function arguments.  Constructor and Destructors  Introduction, constructors, parameterized Constructors, Multiple constructors with Default Arguments, Dynamic Initialization of Objects, Copy Constructors, Dynamic Constructors and Destructor.                                                                                                    |
| Reports, Macros ,Modules, Data type, Data Validation, Importing Data, Primary Keys , Field Properties SQL (Structural Query Language)  Open Office: familiarization of Writer, Calc and Impress  Paper III: C++ and Java programming  Module I- C++ (Theory 15 hrs.: Practical 15 hrs.)  Principles of Object-Oriented Programming:  Object-Oriented Programming Paradigm, Basic Concepts of Object-Oriented Programming, Benefits of OOPS, Applications of OOP C++ Statements, Structure of C++ Program  Tokens, Expression and Control Structures.  Introduction, Tokens, Keywords, Identifiers and Constants, Basic Data Types, User- Defined Data Types, Derived Data Types, Symbolic Constants, Type Compatibility, Declaration of Variables, Dynamic Initialization of Variables, Reference Variables, Operators in C++,Scope Resolution Operator, Member Dereferencing Operators, Memory Management Operators, Manipulators, Type Cast Operator, Expressions and their Types, Special Assignment Expressions, Implicit Conversions, Operator Overloading, Operator Precedence, Control Structures, Structures, Functions, Arrays, Strings, String library Functions.  Classes and Objects  Specifying a class, Defining Member Functions, Making an outside Function Inline, Nesting of Member Functions, Private Member Function, Array within a class, Memory allocation for objects, Static Data Member, Static Member Functions, Array of Objects, Object as function arguments.  Constructor and Destructors  Introduction, constructors, parameterized Constructors, Multiple constructors with Default Arguments, Dynamic Initialization of Objects, Copy Constructors, Dynamic Constructors and Destructor.                                                                                                    |
| Open Office: familiarization of Writer, Calc and Impress  Paper III: C++ and Java programming  Module I- C++ (Theory 15 hrs.: Practical 15 hrs.)  Principles of Object-Oriented Programming: Object-Oriented Programming Paradigm, Basic Concepts of Object-Oriented Programming, Benefits of OOPS, Applications of OOP C++ Statements, Structure of C++ Program  Tokens, Expression and Control Structures. Introduction, Tokens, Keywords, Identifiers and Constants, Basic Data Types, User- Defined Data Types, Derived Data Types, Symbolic Constants, Type Compatibility, Declaration of Variables, Dynamic Initialization of Variables, Reference Variables, Operators in C++,Scope Resolution Operator, Member Dereferencing Operators, Memory Management Operators, Manipulators, Type Cast Operator, Expressions and their Types, Special Assignment Expressions, Implicit Conversions, Operator Overloading, Operator Precedence, Control Structures, Structures, Functions, Arrays, Strings, String library Functions.  Classes and Objects Specifying a class, Defining Member Functions, Making an outside Function Inline, Nesting of Member Functions, Private Member Function, Array within a class, Memory allocation for objects, Static Data Member, Static Member Functions, Array of Objects, Object as function arguments.  Constructor and Destructors  Introduction, constructors, parameterized Constructors, Multiple constructors with Default Arguments, Dynamic Initialization of Objects, Copy Constructors, Dynamic Constructors and Destructor.                                                                                                    |
| Open Office: familiarization of Writer, Calc and Impress  Paper III: C++ and Java programming  Module I- C++ (Theory 15 hrs.: Practical 15 hrs.)  Principles of Object-Oriented Programming: - Object-Oriented Programming Paradigm, Basic Concepts of Object-Oriented Programming, Benefits of OOPS, Applications of OOP C++ Statements, Structure of C++ Program  Tokens, Expression and Control Structures.  Introduction, Tokens, Keywords, Identifiers and Constants, Basic Data Types, User- Defined Data Types, Derived Data Types, Symbolic Constants, Type Compatibility, Declaration of Variables, Dynamic Initialization of Variables, Reference Variables, Operators in C++,Scope Resolution Operator, Member Dereferencing Operators, Memory Management Operators, Manipulators, Type Cast Operator, Expressions and their Types, Special Assignment Expressions, Implicit Conversions, Operator Overloading, Operator Precedence, Control Structures, Structures, Functions, Arrays, Strings, String library Functions.  Classes and Objects  Specifying a class, Defining Member Functions, Making an outside Function Inline, Nesting of Member Functions, Private Member Function, Array within a class, Memory allocation for objects, Static Data Member, Static Member Functions, Array of Objects, Object as function arguments.  Constructor and Destructors  Introduction, constructors, parameterized Constructors, Multiple constructors with Default Arguments, Dynamic Initialization of Objects, Copy Constructors, Dynamic Constructors and Destructor.                                                                                                    |
| Module I- C++ (Theory 15 hrs.: Practical 15 hrs.)  Principles of Object-Oriented Programming:  Object-Oriented Programming Paradigm, Basic Concepts of Object-Oriented Programming, Benefits of OOPS, Applications of OOP C++ Statements, Structure of C++ Program  Tokens, Expression and Control Structures.  Introduction, Tokens, Keywords, Identifiers and Constants, Basic Data Types, User- Defined Data Types, Derived Data Types, Symbolic Constants, Type Compatibility, Declaration of Variables, Dynamic Initialization of Variables, Reference Variables, Operators in C++,Scope Resolution Operator, Member Dereferencing Operators, Memory Management Operators, Manipulators, Type Cast Operator, Expressions and their Types, Special Assignment Expressions, Implicit Conversions, Operator Overloading, Operator Precedence, Control Structures, Structures, Functions, Arrays, Strings, String library Functions. Classes and Objects Specifying a class, Defining Member Functions, Making an outside Function Inline, Nesting of Member Functions, Private Member Function, Array within a class, Memory allocation for objects, Static Data Member, Static Member Functions, Array of Objects, Object as function arguments.  Constructor and Destructors Introduction, constructors, parameterized Constructors, Multiple constructors with Default Arguments, Dynamic Initialization of Objects, Copy Constructors, Dynamic Constructors and Destructor.                                                                                                    |
| Module I- C++ (Theory 15 hrs.: Practical 15 hrs)  Principles of Object-Oriented Programming: Object-Oriented Programming Paradigm, Basic Concepts of Object-Oriented Programming, Benefits of OOPS, Applications of OOP C++ Statements, Structure of C++ Program Tokens, Expression and Control Structures. Introduction, Tokens, Keywords, Identifiers and Constants, Basic Data Types, User- Defined Data Types, Derived Data Types, Symbolic Constants, Type Compatibility, Declaration of Variables, Dynamic Initialization of Variables, Reference Variables, Operators in C++,Scope Resolution Operator, Member Dereferencing Operators, Memory Management Operators, Manipulators, Type Cast Operator, Expressions and their Types, Special Assignment Expressions, Implicit Conversions, Operator Overloading, Operator Precedence, Control Structures, Structures, Functions, Arrays, String library Functions. Classes and Objects Specifying a class, Defining Member Functions, Making an outside Function Inline, Nesting of Member Functions, Private Member Function, Array within a class, Memory allocation for objects, Static Data Member, Static Member Functions, Array of Objects, Object as function arguments.  Constructor and Destructors Introduction, constructors, parameterized Constructors, Multiple constructors with Default Arguments, Dynamic Initialization of Objects, Copy Constructors, Dynamic Constructors and Destructor.                                                                                                    |
| Module I- C++ (Theory 15 hrs.: Practical 15 hrs)  Principles of Object-Oriented Programming: Object-Oriented Programming Paradigm, Basic Concepts of Object-Oriented Programming, Benefits of OOPS, Applications of OOP C++ Statements, Structure of C++ Program Tokens, Expression and Control Structures. Introduction, Tokens, Keywords, Identifiers and Constants, Basic Data Types, User- Defined Data Types, Derived Data Types, Symbolic Constants, Type Compatibility, Declaration of Variables, Dynamic Initialization of Variables, Reference Variables, Operators in C++,Scope Resolution Operator, Member Dereferencing Operators, Memory Management Operators, Manipulators, Type Cast Operator, Expressions and their Types, Special Assignment Expressions, Implicit Conversions, Operator Overloading, Operator Precedence, Control Structures, Structures, Functions, Arrays, String library Functions. Classes and Objects Specifying a class, Defining Member Functions, Making an outside Function Inline, Nesting of Member Functions, Private Member Function, Array within a class, Memory allocation for objects, Static Data Member, Static Member Functions, Array of Objects, Object as function arguments.  Constructor and Destructors Introduction, constructors, parameterized Constructors, Multiple constructors with Default Arguments, Dynamic Initialization of Objects, Copy Constructors, Dynamic Constructors and Destructor.                                                                                                    |
| Principles of Object-Oriented Programming: - Object-Oriented Programming Paradigm, Basic Concepts of Object-Oriented Programming, Benefits of OOPS, Applications of OOP C++ Statements, Structure of C++ Program  Tokens, Expression and Control Structures.  Introduction, Tokens, Keywords, Identifiers and Constants, Basic Data Types, User- Defined Data Types, Derived Data Types, Symbolic Constants, Type Compatibility, Declaration of Variables, Dynamic Initialization of Variables, Reference Variables, Operators in C++,Scope Resolution Operator, Member Dereferencing Operators, Memory Management Operators, Manipulators, Type Cast Operator, Expressions and their Types, Special Assignment Expressions, Implicit Conversions, Operator Overloading, Operator Precedence, Control Structures, Structures, Functions, Arrays, Strings, String library Functions.  Classes and Objects  Specifying a class, Defining Member Functions, Making an outside Function Inline, Nesting of Member Functions, Private Member Function, Array within a class, Memory allocation for objects, Static Data Member, Static Member Functions, Array of Objects, Object as function arguments.  Constructor and Destructors Introduction, constructors, parameterized Constructors, Multiple constructors with Default Arguments, Dynamic Initialization of Objects, Copy Constructors, Dynamic Constructors and Destructor.                                                                                                    |
| Object-Oriented Programming Paradigm, Basic Concepts of Object-Oriented Programming, Benefits of OOPS, Applications of OOP C++ Statements, Structure of C++ Program  Tokens, Expression and Control Structures.  Introduction, Tokens, Keywords, Identifiers and Constants, Basic Data Types, User- Defined Data Types, Derived Data Types, Symbolic Constants, Type Compatibility, Declaration of Variables, Dynamic Initialization of Variables, Reference Variables, Operators in C++,Scope Resolution Operator, Member Dereferencing Operators, Memory Management Operators, Manipulators, Type Cast Operator, Expressions and their Types, Special Assignment Expressions, Implicit Conversions, Operator Overloading, Operator Precedence, Control Structures, Structures, Functions, Arrays, Strings, String library Functions.  Classes and Objects  Specifying a class, Defining Member Functions, Making an outside Function Inline, Nesting of Member Functions, Private Member Function, Array within a class, Memory allocation for objects, Static Data Member, Static Member Functions, Array of Objects, Object as function arguments.  Constructor and Destructors  Introduction, constructors, parameterized Constructors, Multiple constructors with Default Arguments, Dynamic Initialization of Objects, Copy Constructors, Dynamic Constructors and Destructor.                                                                                                    |
| Programming, Benefits of OOPS, Applications of OOP C++ Statements, Structure of C++ Program  Tokens, Expression and Control Structures.  Introduction, Tokens, Keywords, Identifiers and Constants, Basic Data Types, User- Defined Data Types, Derived Data Types, Symbolic Constants, Type Compatibility, Declaration of Variables, Dynamic Initialization of Variables, Reference Variables, Operators in C++,Scope Resolution Operator, Member Dereferencing Operators, Memory Management Operators, Manipulators, Type Cast Operator, Expressions and their Types, Special Assignment Expressions, Implicit Conversions, Operator Overloading, Operator Precedence, Control Structures, Structures, Functions, Arrays, Strings, String library Functions.  Classes and Objects  Specifying a class, Defining Member Functions, Making an outside Function Inline, Nesting of Member Functions, Private Member Function, Array within a class, Memory allocation for objects, Static Data Member, Static Member Functions, Array of Objects, Object as function arguments.  Constructor and Destructors  Introduction, constructors, parameterized Constructors, Multiple constructors with Default Arguments, Dynamic Initialization of Objects, Copy Constructors, Dynamic Constructors and Destructor.                                                                                                    |
| Tokens, Expression and Control Structures.  Introduction, Tokens, Keywords, Identifiers and Constants, Basic Data Types, User- Defined Data Types, Derived Data Types, Symbolic Constants, Type Compatibility, Declaration of Variables, Dynamic Initialization of Variables, Reference Variables, Operators in C++,Scope Resolution Operator, Member Dereferencing Operators, Memory Management Operators, Manipulators, Type Cast Operator, Expressions and their Types, Special Assignment Expressions, Implicit Conversions, Operator Overloading, Operator Precedence, Control Structures, Structures, Functions, Arrays, Strings, String library Functions.  Classes and Objects  Specifying a class, Defining Member Functions, Making an outside Function Inline, Nesting of Member Functions, Private Member Function, Array within a class, Memory allocation for objects, Static Data Member, Static Member Functions, Array of Objects, Object as function arguments.  Constructor and Destructors  Introduction, constructors, parameterized Constructors, Multiple constructors with Default Arguments, Dynamic Initialization of Objects, Copy Constructors, Dynamic Constructors and Destructor.                                                                                                    |
| Tokens, Expression and Control Structures.  Introduction, Tokens, Keywords, Identifiers and Constants, Basic Data Types, User- Defined Data Types, Derived Data Types, Symbolic Constants, Type Compatibility, Declaration of Variables, Dynamic Initialization of Variables, Reference Variables, Operators in C++,Scope Resolution Operator, Member Dereferencing Operators, Memory Management Operators, Manipulators, Type Cast Operator, Expressions and their Types, Special Assignment Expressions, Implicit Conversions, Operator Overloading, Operator Precedence, Control Structures, Structures, Functions, Arrays, Strings, String library Functions.  Classes and Objects  Specifying a class, Defining Member Functions, Making an outside Function Inline, Nesting of Member Functions, Private Member Function, Array within a class, Memory allocation for objects, Static Data Member, Static Member Functions, Array of Objects, Object as function arguments.  Constructor and Destructors  Introduction, constructors, parameterized Constructors, Multiple constructors with Default Arguments, Dynamic Initialization of Objects, Copy Constructors, Dynamic Constructors and Destructor.                                                                                                    |
| Introduction, Tokens, Keywords, Identifiers and Constants, Basic Data Types, User- Defined Data Types, Derived Data Types, Symbolic Constants, Type Compatibility, Declaration of Variables, Dynamic Initialization of Variables, Reference Variables, Operators in C++,Scope Resolution Operator, Member Dereferencing Operators, Memory Management Operators, Manipulators, Type Cast Operator, Expressions and their Types, Special Assignment Expressions, Implicit Conversions, Operator Overloading, Operator Precedence, Control Structures, Structures, Functions, Arrays, Strings, String library Functions.  Classes and Objects  Specifying a class, Defining Member Functions, Making an outside Function Inline, Nesting of Member Functions, Private Member Function, Array within a class, Memory allocation for objects, Static Data Member, Static Member Functions, Array of Objects, Object as function arguments.  Constructor and Destructors  Introduction, constructors, parameterized Constructors, Multiple constructors with Default Arguments, Dynamic Initialization of Objects, Copy Constructors, Dynamic Constructors and Destructor.                                                                                                    |
| User- Defined Data Types, Derived Data Types, Symbolic Constants, Type Compatibility, Declaration of Variables, Dynamic Initialization of Variables, Reference Variables, Operators in C++,Scope Resolution Operator, Member Dereferencing Operators, Memory Management Operators, Manipulators, Type Cast Operator, Expressions and their Types, Special Assignment Expressions, Implicit Conversions, Operator Overloading, Operator Precedence, Control Structures, Structures, Functions, Arrays, Strings, String library Functions.  Classes and Objects Specifying a class, Defining Member Functions, Making an outside Function Inline, Nesting of Member Functions, Private Member Function, Array within a class, Memory allocation for objects, Static Data Member, Static Member Functions, Array of Objects, Object as function arguments.  Constructor and Destructors Introduction, constructors, parameterized Constructors, Multiple constructors with Default Arguments, Dynamic Initialization of Objects, Copy Constructors, Dynamic Constructors and Destructor.                                                                                                    |
| Compatibility, Declaration of Variables, Dynamic Initialization of Variables, Reference Variables, Operators in C++,Scope Resolution Operator, Member Dereferencing Operators, Memory Management Operators, Manipulators, Type Cast Operator, Expressions and their Types, Special Assignment Expressions, Implicit Conversions, Operator Overloading, Operator Precedence, Control Structures, Structures, Functions, Arrays, Strings, String library Functions.  Classes and Objects  Specifying a class, Defining Member Functions, Making an outside Function Inline, Nesting of Member Functions, Private Member Function, Array within a class, Memory allocation for objects, Static Data Member, Static Member Functions, Array of Objects, Object as function arguments.  Constructor and Destructors  Introduction, constructors, parameterized Constructors, Multiple constructors with Default Arguments, Dynamic Initialization of Objects, Copy Constructors, Dynamic Constructors and Destructor.                                                                                                    |
| Reference Variables, Operators in C++,Scope Resolution Operator, Member Dereferencing Operators, Memory Management Operators, Manipulators, Type Cast Operator, Expressions and their Types, Special Assignment Expressions, Implicit Conversions, Operator Overloading, Operator Precedence, Control Structures, Structures, Functions, Arrays, Strings, String library Functions.  Classes and Objects  Specifying a class, Defining Member Functions, Making an outside Function Inline, Nesting of Member Functions, Private Member Function, Array within a class, Memory allocation for objects, Static Data Member, Static Member Functions, Array of Objects, Object as function arguments.  Constructor and Destructors  Introduction, constructors, parameterized Constructors, Multiple constructors with Default Arguments, Dynamic Initialization of Objects, Copy Constructors, Dynamic Constructors and Destructor.                                                                                                    |
| Dereferencing Operators, Memory Management Operators, Manipulators, Type Cast Operator, Expressions and their Types, Special Assignment Expressions, Implicit Conversions, Operator Overloading, Operator Precedence, Control Structures, Structures, Functions, Arrays, Strings, String library Functions.  Classes and Objects Specifying a class, Defining Member Functions, Making an outside Function Inline, Nesting of Member Functions, Private Member Function, Array within a class, Memory allocation for objects, Static Data Member, Static Member Functions, Array of Objects, Object as function arguments.  Constructor and Destructors Introduction, constructors, parameterized Constructors, Multiple constructors with Default Arguments, Dynamic Initialization of Objects, Copy Constructors, Dynamic Constructors and Destructor.                                                                                                    |
| Cast Operator, Expressions and their Types, Special Assignment Expressions, Implicit Conversions, Operator Overloading, Operator Precedence, Control Structures, Structures, Functions, Arrays, Strings, String library Functions.  Classes and Objects  Specifying a class, Defining Member Functions, Making an outside Function Inline, Nesting of Member Functions, Private Member Function, Array within a class, Memory allocation for objects, Static Data Member, Static Member Functions, Array of Objects, Object as function arguments.  Constructor and Destructors  Introduction, constructors, parameterized Constructors, Multiple constructors with Default Arguments, Dynamic Initialization of Objects, Copy Constructors, Dynamic Constructors and Destructor.                                                                                                    |
| Implicit Conversions, Operator Overloading, Operator Precedence, Control Structures, Structures, Functions, Arrays, Strings, String library Functions.  Classes and Objects  Specifying a class, Defining Member Functions, Making an outside Function Inline, Nesting of Member Functions, Private Member Function, Array within a class, Memory allocation for objects, Static Data Member, Static Member Functions, Array of Objects, Object as function arguments.  Constructor and Destructors  Introduction, constructors, parameterized Constructors, Multiple constructors with Default Arguments, Dynamic Initialization of Objects, Copy Constructors, Dynamic Constructors and Destructor.                                                                                                    |
| Structures, Structures, Functions, Arrays, Strings, String library Functions.  Classes and Objects  Specifying a class, Defining Member Functions, Making an outside Function Inline, Nesting of Member Functions, Private Member Function, Array within a class, Memory allocation for objects, Static Data Member, Static Member Functions, Array of Objects, Object as function arguments.  Constructor and Destructors  Introduction, constructors, parameterized Constructors, Multiple constructors with Default Arguments, Dynamic Initialization of Objects, Copy Constructors, Dynamic Constructors and Destructor.                                                                                                    |
| Classes and Objects  Specifying a class, Defining Member Functions, Making an outside Function Inline, Nesting of Member Functions, Private Member Function, Array within a class, Memory allocation for objects, Static Data Member, Static Member Functions, Array of Objects, Object as function arguments.  Constructor and Destructors Introduction, constructors, parameterized Constructors, Multiple constructors with Default Arguments, Dynamic Initialization of Objects, Copy Constructors, Dynamic Constructors and Destructor.                                                                                                    |
| Classes and Objects  Specifying a class, Defining Member Functions, Making an outside Function Inline, Nesting of Member Functions, Private Member Function, Array within a class, Memory allocation for objects, Static Data Member, Static Member Functions, Array of Objects, Object as function arguments.  Constructor and Destructors Introduction, constructors, parameterized Constructors, Multiple constructors with Default Arguments, Dynamic Initialization of Objects, Copy Constructors, Dynamic Constructors and Destructor.                                                                                                    |
| Specifying a class, Defining Member Functions, Making an outside Function Inline, Nesting of Member Functions, Private Member Function, Array within a class, Memory allocation for objects, Static Data Member, Static Member Functions, Array of Objects, Object as function arguments.  Constructor and Destructors  Introduction, constructors, parameterized Constructors, Multiple constructors with Default Arguments, Dynamic Initialization of Objects, Copy Constructors, Dynamic Constructors and Destructor.                                                                                                    |
| Inline, Nesting of Member Functions, Private Member Function, Array within a class, Memory allocation for objects, Static Data Member, Static Member Functions, Array of Objects, Object as function arguments.  Constructor and Destructors  Introduction, constructors, parameterized Constructors, Multiple constructors with Default Arguments, Dynamic Initialization of Objects, Copy Constructors, Dynamic Constructors and Destructor.                                                                                                    |
| class, Memory allocation for objects, Static Data Member, Static Member Functions, Array of Objects, Object as function arguments.  Constructor and Destructors  Introduction, constructors, parameterized Constructors, Multiple constructors with Default Arguments, Dynamic Initialization of Objects, Copy Constructors, Dynamic Constructors and Destructor.                                                                                                    |
| Functions, Array of Objects, Object as function arguments.  Constructor and Destructors  Introduction, constructors, parameterized Constructors, Multiple constructors with Default Arguments, Dynamic Initialization of Objects, Copy Constructors, Dynamic Constructors and Destructor.                                                                                                    |
| Constructor and Destructors Introduction, constructors, parameterized Constructors, Multiple constructors with Default Arguments, Dynamic Initialization of Objects, Copy Constructors, Dynamic Constructors and Destructor.                                                                                                    |
| Introduction, constructors, parameterized Constructors, Multiple constructors with Default Arguments, Dynamic Initialization of Objects, Copy Constructors, Dynamic Constructors and Destructor.                                                                                                    |
| with Default Arguments, Dynamic Initialization of Objects, Copy Constructors, Dynamic Constructors and Destructor.                                                                                                    |
| Dynamic Constructors and Destructor.                                                                                                    |
|                                                                                                    |
|                                                                                                    |
| Functions in C++                                                                                                    |
| The main Function, Function Prototyping, call by reference, Return by Reference,                                                                                                    |
| Inline Functions, Default Argument, Const. Arguments, Function Overloading,                                                                                                    |
| Friend and Virtual Function, Operator Overloading, Recursion.                                                                                                    |
| Inheritance: - Extending Classes Introduction, Defining Derived Classes, Single                                                                                                    |
| Inheritance, Making a Private Member. Inheritance, Multiple Inheritances,                                                                                                    |
| Multilevel Inheritance, Hierarchical Inheritance, Hybrid Inheritance. Pointers,                                                                                                    |
| Virtual Functions and Polymorphism Compile time Polymorphism, run time                                                                                                    |

Polymorphism, Pointers to Objects, This Pointer, Pointers to Derived Classes, Virtual Functions and Pure Virtual Functions.

#### Pointers, Virtual Functions and Polymorphism

Introduction, Pointers, Pointers to Objects, This Pointer, Pointers to Derived Classed

#### **Managing Console I/O Operations**

C++ Streams, C++ Stream Classes

#### **Working With files**

Classes for File Stream Operations, Opening and Closing a file, Detecting end –offile, More about Open (): File Modes, File Pointers and Their Manipulations, Sequential Input and Output Operations, Updating a File: Random Access

#### **Exception Handling**

Basics of Exception handling, Exception Handling Mechanism, Throwing mechanism, Catching mechanism, Rethrowing an Exception

#### Module II- Java (Theory 15 hrs.: Practical 15 hrs.)

**Java Evolution** –Java history- Java features- compiled an interpreted ,platform independent and portable , object oriented, robust and secure, distributed , simple, small, and familiar , multithreaded and interactive, high performance, dynamic and extensible – How Java differs from C++ - Java and Internet-Java and world Wide Web – Hardware and software soft ware requirements-Java support systems –Java Environment- Java development kit , application programming Interface

Overview of Java language- Simple Java program-class declaration, opening brace, the main line ,the output line – Use of math functions- comments –An application with two classes-Java program structure- documentation section, package statement, import statements, Interface statements, Class definitions ,main method class-Java tokens- Java character set, Keywords, Identifiers , Literals ,operators ,separators-Java statements-Implementing a Java program-creating the program, compiling the program, running the program – Java virtual machine –Command line arguments-programming style

#### **Constants, Variables and Data Types:**

Constants- integer constant ,real constants, single character constants, string constants, backslash character constants- Variables-Data types-Integer types, floating point types, character type ,Boolean type – Declaration of variables-giving values to variables-assignment statement, read statement-Scope of variables-Symbolic constants-Type casting-automatic conversion-getting values to variables-Standard default values.

**Operators and Expressions:** Arithmetic operators: Integer arithmetic, real arithmetic, Mixed –mode arithmetic-Real operators, Logical Operators-

Assignment operators-Increment and decrement operators-Conditional operator-bitwise operators-special operators-instance of operator, dot operator – Arithmetic expressions-Evaluation of expressions-precedence of arithmetic operators-type conversion expressions-automatic type conversion, casting a value-Operator precedence and associativity -Mathematical functions

**Decision making and branching :** Decision making with if statement, simple if statement, simple if statement, the if -else statement-nesting of if-else statements-the else if ladder-the switch statement, the ?:operator

**Decision making and looping:** the while statement, the do statement, the for statement- additional features of for loop-nesting of for loops-Nesting of for loops-jumping out of a loop, skipping out of a loop. Labeled loops

Classes, Objects and methods: defining a class- adding variables-adding methods-creating objects-accessing class members- constructors, methods overloading-static members-nesting of methods-inheritance-extending a class-defining subclass-subclass constructor, multilevel inheritance, hierarchical inheritance- Overriding methods-final variables and methods-abstract methods and classes- visibility control- public access-friendly access- protected access-private access- private protected access-rules of thumb

Arrays ,Strings and Vectors: arrays – one dimensional arrays- creating an array- declaration of arrays ,creation of arrays, initialization of arrays, array length- Two dimensional arrays – variable size arrays- strings- string arrays, string methods, string buffer class- Vectors

**Interfaces: Multiple Inheritance** –defining interfaces-extending interfaces-implementing interfaces-Accessing interface variables

**Packages**: Putting classes together- Java API packages- using system packagesnaming conventions-creating packages accessing a package- using a packageadding a class to a package –hiding classes

**Multithreaded programming :** crating threads-extending the thread class-declaring the class- implementing the run( ) method, starting new thread – Stopping and blocking a thread – stopping a thread, blocking a thread-life cycle of a thread-newborn state, runnable state, running state, blocked state ,dead state – Using thread methods-Thread exceptions-thread priority ,Synchronization-implementing the runnable interface

**Managing errors and exceptions:** types of error- compile time errors, runtime errors - exceptions-syntax of exception handling code-multiple Catch

statements-Using finally statement- Throwing our own exceptions-using exceptions for debugging Applet programming: Local and remote applets-how applets differ from applications-preparing to write applets, building applet code-Applet Life Cycleinitialization state, running state, Idle or stopped state, dead state, display state-Creating an executable applet- designing a web page- comment section ,head section, body section- Applet Tag- Adding applet to HTML file -running the applet-more about applet tags-passing parameter to applets-aligning the display-more about HTML tags-displaying numerical values-getting input from the user and program analysis. Graphics programming: The graphics class- lines and rectangles-circles and ellipses-drawing arcs-line graphs-using control loops in applets-drawing bar charts. Managing input-output files in Java: concept of streams-stream class-byte stream class -input stream classes, output stream classes- Character stream classes -reader stream classes, writer stream classes - Using streams -other useful I/O classes, using the file class, Input/output exceptions -creation of files-Reading /writing characters, reading/writing bytes-handling primitive data types- concatenating and buffering files. – random access files- interactive input and output- simple Input and output - other stream classes - object streams ,piped streams, pushback streams filtered streams. **Networking**: Socket programming- server socket(TCP/IP)-client socket (TCP/IP)-server sending message to client-Echo-server and client-datagram packet .datagram socket-UDP server -client conversation- URL - URL class -URL connection -JDBC and ODBC- Types of Drivers-Java SQL package-using JDBC-Driver Manager-creating connection-connection interface-creating statements-Statement interface-executing statements-prepared statement interface-Callable statement interface -ResultSet interface Paper IV: System engineering and essentials of VB and VB.net Module I: System Engineering: Introduction to System Engineering-System Definition and concepts: General Theory systems, Manual and automated systems, Real-life Business Sub-Systems. System Environments and Boundaries. Real time and distributed systems. Basic principles of successful systems. Approach to system development: Structured System Analysis and Design, Prototype, Joint

Application Development

**Systems documentation consideration: Principles of Systems**Documentation, Types of documentation and their importance, Enforcing documentation discipline in an organization

System Planning: Data and fact gathering techniques: Interviews, Group Communication, Questionnaires, Presentations & Site Visits. Assessing Project Feasibility: Technical, Operational, Economic, Cost Benefits Analysis, Schedule, legal and contractual, Political. Modem Methods for determining system requirements: Joint Application, Development Program, Prototyping, Business Process Re-engineering. System Selection Plan and Proposal-Post implementation

**Modular and Structured Design:** Module specifications. Top-down and bottom-up design. Module coupling and cohesion. Structure Charts

Input/Out put: Classification of forms, Input/output forms design. User-interface design, Graphical interfaces. Standards and guidelines for GUI design. Designing Physical Files and Databases: Designing Fields, Designing Physical Records, Designing Physical Files, Designing Databases. Introduction to CASE Tools, Features, Advantages and Limitations of CASE Tools, Awareness about some commercial CASE Tools.

#### **System Implementation and Maintenance:**

Planning considerations. Conversion methods, procedures and controls. System acceptance criteria. System Evaluation and Performance. Testing and Validation. Preparing User Manual. Maintenance Activities and Issues

#### **Introduction to Management Information System (MIS):**

Meaning and role of MIS-Systems approach to MIS-

Types of information systems: Transaction Processing System, Management Information System, Decision Support System, Expert System Case Studies (Illustrative): MIS for Accounting and Finance Function, MIS for Marketing System.

#### Module II: VB and VB.net

#### VB

**Introduction to Integrated Development Environment:** Elements of VB IDE: Menu bar, Toolbar, Project explorer, Toolbox, Properties window, Form designer, Form layout, Immediate, Locals and Watch window, Edit, View, Run, Debug, Object Browser.

**Managing Projects**: Concepts of VB projects-Creating the Project, Opening, Renaming and Saving the projects, Elements of user interface, Designing the User Interface, Creating forms and code modules, Aligning the controls.

Managing Projects: Visual development and event-driven programming Common properties, Methods, Common events.-Customizing the environment Editor tabs, Format tab, General tab, Docking tab, Environment tab.

**Visual Basic Programming Elements:** Variables, Declaring variables, Data Types, Converting variables types, User defined data types, Forcing variables declarations, Scope of variables, Lifetime of a variable -Constants

Collection objects, Arrays: Declaring Arrays, Sorting Arrays, Control Arrays, And Dynamic Arrays.

**Procedures:** Sub procedures, Function procedure, Control Structure: Control flow Statements, Looping Statements and iteration, Conditional Statements.

**The Input/Output:** Input Box, Output Box, Form Printing methods.

**Working with Forms:** The appearance of forms, Form properties, Events, Methods, Controlling one form within another

#### **Basic ActiveX Controls:**

The Textbox control, Basic properties, Manipulating the control's text, Text selection, Search and replace operations, Capturing keystrokes.

#### **List Box and Combo Box Controls:**

Basic properties, List box control's method, Arrows, Indexing with the List Box control, Searching a sorted list.

#### Scrollbar and Slider controls:

Scrollbar control, Scrollbar control's event, Timer Control.

Graphics with Visual Basic: Form

- Picture Box
- Image Box controls
- Setting picture and image properties
- Exchange image through the clipboard
- Coordinate systems Scale properties and methods.

#### The Drawing Methods:

Drawing text, Drawing lines, Drawing boxes, Circle Method, Drawing Modes, Drawing Curves, Manipulating pixels, Specifying colours, Specifying gradients, Using the Paint-Picture method, Processing images, Optimizing issues: refresh, Transparent Drawings.

#### **Manipulating Text:**

Working with files-file storing concept-record -field-I/O-types of files-opening and closing of files

Database applications

#### **VB.Net**

#### Introduction-. An overview of . NET frame work

#### Variables and operators

#### **Control structures**

#### All windows forms

**Common Controls:** Button-Check Box-Checked List Box-Color Dialog-Combo Box-Date Time Picker-Label-Link Label-List Box-List View-Masked Text Box-Month Calendar-Notify Icon-Numeric Up Down-Picture Box-Progress Bar-Radio Button-Rich Text Box-Text Box-Tool Tip-Tree View-Web Browser

**Containers:** Flow Layout Panel-Group Box-Panel-Split Control-Table Layout Panel

**Menu & Toolbars:** Context Menu Strip-Menu Strip-Status Strip-Tool Strip-Tool Strip **Data:** Data Set-Data Grid View-Binding Source-Binding Navigator-Report Viewer

#### Components

#### **Printing**

Dialogs: Color Dialog-Folder Browser Dialog-Font Dialog-Open File Dialog

Save File Dialog

**Crystal Reports:** Crystal Report Viewer-Report Document

Built tin functions, Sub Procedures &user defined functions: String functions-

Compare, Concat, Join, Insert, Remove, Replace, ToUpper, ToLower, Format, Trim, TrimStart, TrimEnd, PadLeft, PadRight

Math Functions- Math.Ceiling, Math.Exp, Math.Log10, Math.Max, Math.Min, Math.Floor, Math.Round

Validity Functions- isNumeric, isDate, isCurrency, isAlpha

**Sub Procedures** 

**Functions** 

**Parameters** 

**User control:** User Control Basic-Creating User Control

Class and modules: OOP Basic-Class Declaration-Class Members- Fields, Properties, Methods, Events-Declaration type- Public, Private, Protected, Friend, Protected Friend-Object Creation

Working with ADO.net: Evolution of ADO.NET-Why ADO.NET?-The ADO.NET Data Architecture-Data Set-Data Provider-Data access with ADO.NET-The Connection Object-The Command Object-The Data Reader Object-The Data Adapter Object

Project:

#### **Course Outcome:**

After studying this course, the students will be able to:

- Understand the basic concept of computer, OS/GUI, Windows
- Understand the practical concepts of Ms Excel, MS Word, MS Power point, and MSAccess.
- Understand the programming concepts and apply it practically.

#### **Mode of Evaluation:**

Attendance, final theory examination and final practical examination

## **Resource Persons**

Mr. Prince Sebastian
Assistant Professor
Commerce (SF)
Deva Matha College
Kuravilangad

Mr. Vince Sebastian
Assistant Professor
Commerce (SF)
Deva Matha College
Kuravilangad

Kuravilangad

## **BROCHURE**

## DEVA MATHA COLLEGE KURAVILANGAD DEPARTMENT OF COMMERCE (SF)

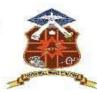

in association with

### KERALA STATE RUTRONIX

## DIPLOMA IN COMPUTER APPLICATIONS (DCA)

**Duration: 1 Year** 

Time: 09am-5pm(Saturdays)

Venue: Commerce Computer Lab

### **Resource Persons**

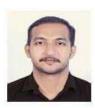

Mr.Vince Sebastian
M.Com, DCFA
Assistant Professor
Commerce (SF)
Deva Matha College Kuravilangad Kottayam

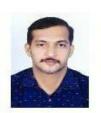

Mr.Prince Sebastian

Msc. Computer Science DCFA

Deva Matha College Kuravilangad Kottayam

| SI.<br>No | ID. No     | Temporary<br>ID | Name                                                                    | Image | Course | Reg.<br>Fee | Challan No. | Status     | Action |
|-----------|------------|-----------------|-------------------------------------------------------------------------|-------|--------|-------------|-------------|------------|--------|
| 55        | B17K30E055 |                 | JAISY JOSEPH<br>Mob:<br>9961617352<br>Land Ph:<br>App. No: 44867        |       | PDCFA  | 1180        | B17K0300002 | Registered |        |
| 56        | B17K30E056 |                 | GINIMOL GEORGE<br>Mob:<br>9744224681<br>Land Ph:<br>App. No: 44868      |       | PDCFA  | 1180        | B17K0300002 | Registered |        |
| 57        | B17K30E057 |                 | NEETHUMOL<br>MATHEW<br>Mob:<br>9946589865<br>Land Ph:<br>App. No: 44601 |       | PDCFA  | 1180        | B17K0300002 | Registered |        |
| 58        | B17K30E058 |                 | P J JYOLSNA<br>Mob:<br>9562160844<br>Land Ph:<br>App. No: 44642         |       | PDCFA  | 1180        | B17K0300002 | Registered |        |
| 59        | B17K30E059 |                 | JIBIN JOY<br>Mob:<br>9496616438<br>Land Ph:<br>App. No: 44849           |       | PDCFA  | 1180        | B17K0300002 | Registered |        |
| 60        | B17K30E060 |                 | BIBIN JOY<br>Mob:<br>9539246957<br>Land Ph:<br>App. No: 44847           |       | PDCFA  | 1180        | B17K0300002 | Registered |        |
| 61        | B17K30E061 |                 | RUGMA B C<br>Mob:<br>9495363001<br>Land Ph:<br>App. No: 44848           |       | PDCFA  | 1180        | B17K0300002 | Registered |        |
| 62        | B17K30G001 |                 | GANGA P<br>Mob:<br>8547224597<br>Land Ph:<br>App. No: 44645             |       | DCA    | 1416        | B17K0300002 | Registered |        |
| 63        | B17K30G002 |                 | ATHIRA RAJEEV<br>Mob:<br>9544173793<br>Land Ph:<br>App. No: 44646       |       | DCA    | 1416        | B17K0300002 | Registered |        |
| 64        | B17K30E062 |                 | SANDRA<br>SANTHOSH<br>Mob:<br>9745483287<br>Land Ph:<br>App. No: 44656  |       | PDCFA  | 1180        | B17K0300002 | Registered |        |
| 65        | B17K30G003 |                 | APARNA K. REJI<br>Mob:<br>9961069168<br>Land Ph:<br>App. No: 44649      |       | DCA    | 1416        | B17K0300002 | Registered |        |
| 66        | B17K30G004 |                 | RESHMA                                                                  |       | DCA    | 1416        | B17K0300002 | Registered |        |

| SI.<br>No | ID. No     | Temporary<br>ID | Name                                                                         | lmage | Course | Reg.<br>Fee | Challan No. | Status     | Action |
|-----------|------------|-----------------|------------------------------------------------------------------------------|-------|--------|-------------|-------------|------------|--------|
|           |            |                 | PRAKASH<br>Mob:<br>9495363001<br>Land Ph:<br>App. No: 44650                  |       |        |             |             |            |        |
| 67        | B17K30E063 |                 | MARIYAMOL<br>VARGHESE<br>Mob:<br>9496898796<br>Land Ph:<br>App. No: 44869    |       | PDCFA  | 1180        | B17K0300002 | Registered |        |
| 68        | B17K30G005 |                 | AGNES GEORGE<br>Mob:<br>9495363001<br>Land Ph:<br>App. No: 44651             |       | DCA    | 1416        | B17K0300002 | Registered |        |
| 69        | B17K30E064 |                 | BISMI BABU<br>Mob:<br>9747981785<br>Land Ph:<br>App. No: 44657               |       | PDCFA  | 1180        | B17K0300002 | Registered |        |
| 70        | B17K30E065 |                 | ARCHANA<br>SURESH<br>Mob:<br>7034833510<br>Land Ph:<br>App. No: 44643        |       | PDCFA  | 1180        | B17K0300002 | Registered |        |
| 71        | B17K30G006 |                 | ATHUL BRUNO<br>BABU<br>Mob:<br>9526177781<br>Land Ph:<br>App. No: 44652      |       | DCA    | 1416        | B17K0300002 | Registered |        |
| 72        | B17K30G007 |                 | ANJALY R<br>Mob:<br>9447850431<br>Land Ph:<br>App. No: 44653                 |       | DCA    | 1416        | B17K0300002 | Registered |        |
| 73        | B17K30E066 |                 | ATHIRA<br>SUKUMARAN<br>Mob:<br>9605492152<br>Land Ph:<br>App. No: 44644      |       | PDCFA  | 1180        | B17K0300002 | Registered |        |
| 74        | B17K30G008 |                 | JEEVAN<br>VARGHESE<br>Mob:<br>9946610277<br>Land Ph:<br>App. No: 44654       |       | DCA    | 1416        | B17K0300002 | Registered |        |
| 75        | B17K30G009 |                 | SREELAKSHMI<br>PRASANNAN<br>Mob:<br>9495363001<br>Land Ph:<br>App. No: 44655 |       | DCA    | 1416        | B17K0300002 | Registered |        |
| 76        | B17K30E067 |                 | SALINI KANNAN<br>Mob :                                                       |       | PDCFA  | 1180        | B17K0300002 | Registered |        |

| SI.<br>No | ID. No     | Temporary<br> D | Name                                                                    | lmage | Course | Reg.<br>Fee | Challan No. | Status     | Action |
|-----------|------------|-----------------|-------------------------------------------------------------------------|-------|--------|-------------|-------------|------------|--------|
|           |            |                 | 8593074267<br>Land Ph:<br>App. No: 44857                                |       |        |             |             |            |        |
| 77        | B17K30G010 |                 | NEETHU<br>NARAYANAN<br>Mob:<br>7559079478<br>Land Ph:<br>App. No: 44858 |       | DCA    | 1416        | B17K0300002 | Registered |        |
| 78        | B17K30G011 |                 | REMYA C H<br>Mob:<br>9497667937<br>Land Ph:<br>App. No: 44859           |       | DCA    | 1416        | B17K0300002 | Registered |        |
| 79        | B17K30E068 |                 | BIBIN THOMAS<br>Mob:<br>9633715124<br>Land Ph:<br>App. No: 44860        |       | PDCFA  | 1180        | B17K0300003 | Registered |        |
| 80        |            |                 | SONIYA MOHITE<br>Mob:<br>8943925758<br>Land Ph:<br>App. No: 44647       |       | PDCFA  | 1180        | B17K0300004 | Pending    |        |

## STUDENTS LIST

| Sl.No | Class No. /<br>Admission No | Name of the Student   | Department     |
|-------|-----------------------------|-----------------------|----------------|
|       | 42162                       | Athira Rajeev         | 1DC Zoology    |
| 3     | 42150                       | Reshma Prakash        | I DC Physics   |
| 4     | 42301                       | Agnes George          | I DC Chemistry |
| 5     | 41792                       | Athul Bruno Babu      | II DC Botany   |
| 6     | 42153                       | Anjaly R              | I DC Physics   |
| 7     | 41740                       | Jeevan Varghese       | II DC Botany   |
| 8     | 41883                       | Sreelakshmi Prasannan | II DC Physics  |
| 9     | 42003                       | Neethu Narayanan      | II DC Physics  |
| 10    | 41793                       | Remya C H             | II DC Physics  |
| 11    | 42167                       | Ganga P               | I DC Chemistry |

## Feedback Form

| S.NO | Name             | 1. How would you rate this Add-on Programme as a whole? | 2. Rate the<br>Course Design of<br>this Add-on<br>programme. | 3. How do you rate the coordination of the course by the Department of Commerce (SF)? | 4. How would you rate your overall experience with Addon Classes? |
|------|------------------|---------------------------------------------------------|--------------------------------------------------------------|---------------------------------------------------------------------------------------|-------------------------------------------------------------------|
| 1    | Athira Rajeev    | Excellent                                               | Excellent                                                    | Excellent                                                                             | Exceeded expectations                                             |
| 2    | Aparna K Reji    | Good                                                    | Good                                                         | Good                                                                                  | Met expectations                                                  |
| 3    | Reshma Prakash   | Good                                                    | Good                                                         | Good                                                                                  | Met expectations                                                  |
| 4    | Agnes George     | Good                                                    | Average                                                      | Good                                                                                  | Met expectations                                                  |
| 5    | Athul Bruno Babu | Good                                                    | Good                                                         | Good                                                                                  | Met expectations                                                  |

#### DEVA MATHA COLLEGE, KURAVILANGAD

| 6  | Anjaly R                 | Good      | Excellent | Excellent | Exceeded expectations |
|----|--------------------------|-----------|-----------|-----------|-----------------------|
| 7  | Jeevan Varghese          | Excellent | Excellent | Excellent | Exceeded expectations |
| 8  | Sreelakshmi<br>Prasannan | Excellent | Excellent | Excellent | Exceeded expectations |
| 9  | Neethu Narayanan         | Excellent | Excellent | Excellent | Exceeded expectations |
| 10 | Remya C H                | Excellent | Excellent | Excellent | Exceeded expectations |
| 11 | Ganga P                  | Excellent | Excellent | Excellent | Exceeded expectations |

| 6 Anjaly R 7 Jeevan Varghese 8 Sreclakshmi Prasannan 9 Neethu Narayanan 10 Remya CH 11 Ganga P | S.No Name of Candidate  1 Athira Rajeev  2 Aparna K Reji  3 Reshma Prakash  4 Agnes George  5 Athul Renna Bak. | 5.No Name of Candidate 1 Athira Rajeev 2 Aparna K Reji 3 Roshma Prakash 4 Agnes George 5 Athul Bruno Babu 6 Anjaly R 7 Jeovan Varghese 8 Sreelakshmi Prasennan 9 Neethu Narayanan 10 Remya C H 11 Ganga P                                                                                                    |
|------------------------------------------------------------------------------------------------|----------------------------------------------------------------------------------------------------|----------------------------------------------------------------------------------------------------|
|                                                                                                | Service future retificate 25/11/200 00/12/2008 18.                                                             | Oligical and University and order of the control of the control of |

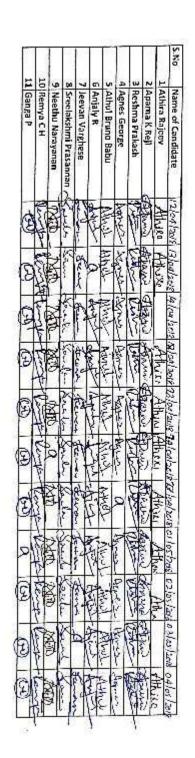

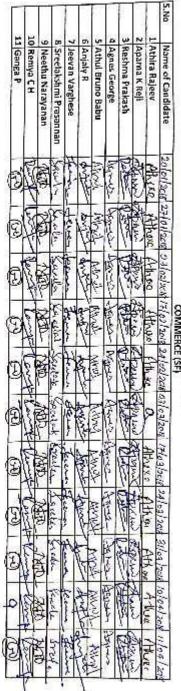

ATTENDANCE SHEET - DCA 2017-18

## Mark List

| SI.<br>No | Name                  | Course | Theory<br>(200) | Practical<br>(200) | % of<br>Marks | Grade |
|-----------|-----------------------|--------|-----------------|--------------------|---------------|-------|
| 1         | Athira Rajeev         | DCA    | 144             | 152                | 74            | А     |
| 2         | Aparna K Reji         | DCA    | 128             | 148                | 69            | В     |
| 3         | Reshma Prakash        | DCA    | 152             | 156                | 77            | А     |
| 4         | Agnes George          | DCA    | 136             | 140                | 69            | В     |
| 5         | Athul Bruno Babu      | DCA    | 152             | 156                | 77            | А     |
| 6         | Anjaly R              | DCA    | 132             | 142                | 69            | В     |
| 7         | Jeevan Varghese       | DCA    | 132             | 140                | 68            | В     |
| 8         | Sreelakshmi Prasannan | DCA    | 140             | 148                | 72            | А     |
| 9         | Neethu Narayanan      | DCA    | 156             | 160                | 79            | А     |
| 10        | Remya C H             | DCA    | 148             | 152                | 75            | А     |
| 11        | Ganga P               | DCA    | 148             | 164                | 78            | А     |

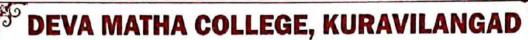

Re-Accredited by NAAC With 'A' Grade

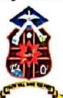

## Certificate of Merit

This Certificate is awarded to

Jeevan Varghese, IIIrd B.Sc. Botany

for successfully completing Add-on Course,

Diploma in Computer Application

conducted in association with Kerala State Rutronix during

the academic year 2017-18 and securing A Grade

General Co-ordinator

Department Co-ordinator

Principal

Place: Kuravilangad

Date: 29/05/2018

Conducted by

Department of Commerce (SF

Deva Matha College, Kuravilang

Kuravilangad P.O., Kottayam District, Kerala, India Pin Phone: 04822-230233, 232951 | Email: principaldmck@gmail.com, principal@devamatha.ac.in

Website:www.devamatha.ac.in

Grade: A+: >=80, A: >=70 to <80, B: >=60 to <70, C: >=50 to <60, D: >=40 to <50

#### Conclusion

The course successfully provided the knowledge of basics of computer, MS Office and detailed study of operating system, spreadsheet, internet operations, and programming. It empowered the students to become experts in Programming languages, Microsoft Office package and able to create Desktop application using development tool-Visual studio. Feedbacks were collected from students. PSC approved certificates were distributed to the eligible students based on their scores in qualifying examination conducted by Kerala State Rutronix and certificates from Deva Matha College Kuravilangad were issued to other registered students as per the mode of evaluation including attendance and examination

. Mr. Lenin Joy Department Coordinator

Department of Commerce (SF)

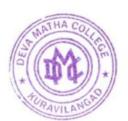

Principal
Deva Matha College
Kuravilangad - 686 633